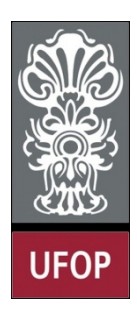

**Universidade Federal de Ouro Preto – UFOP Instituto de Ciências Exatas e Biológicas – ICEB Departamento de Computação – DECOM Disciplina: Programação Orientada a Objetos Professor: Marco Antonio M. Carvalho**

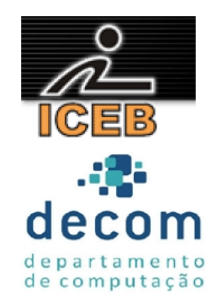

## **Lista de Exercícios 02 – Programando em C++**

## **Instruções**

- *Todos os exercícios que envolvem programas devem ser resolvidos por programas em linguagem C++;*
- *Na solução dos exercícios, devem ser utilizados os conceitos listados no cabeçalho desta lista;*
- *Eventuais dúvidas podem ser sanadas com o professor.*
- 1. Escreva um programa que leia três inteiros e imprima a soma, a média, o produto e o maior e o menor elemento lido.
- 2. Escreva um programa que leia o raio de um círculo e imprima o diâmetro, área e circunferência do círculo. Os resultados devem ser escritos com duas casas decimais.
- 3. Crie um programa que leia dois números inteiros e determine se um é múltiplo do outro.
- 4. Sabemos que cout não utiliza formatadores. Escreva um programa que lê um caractere e retorna seu código na tabela ASCII (um número inteiro). Pesquise por static\_cast.
- 5. Escreva um programa que lê 15 números reais e através de uma função determine quais são os dois maiores deles, que não devem ser repetidos. Não utilize vetores e utilize **referências**.
- 6. Uma grande companhia paga seus vendedores com salários fixos mais comissões sobre as vendas. Um vendedor recebe R\$200,00 mais 9% de comissão sobre todas as suas vendas. Escreva um programa que lê o valor total das vendas de um vendedor e calcule seu salário. Seu programa deve computar o salário de diversos vendedores, e parar quando o valor informado for -1.
- 7. Escreva um programa que estima o valor da constante e pela fórmula

$$
e = (1/1!) + (1/2!) + (1/3!) + \dots
$$

O usuário deve informar qual é o número de termos deste somatório, o que define a precisão do resultado.

- 8. Crie um **procedimento** que receba um número e determine o valor absoluto do mesmo. Utilize **referências**.
- 9. Crie um programa que leia 12 números inteiros em qualquer ordem e imprima uma listagem contendo o número lido e uma mensagem "PAR" ou "ÍMPAR" de acordo com o número. Utilize um vetor alocado **dinamicamente**, e depois **libere** a memória. Utilize os operadores **new** e **delete**.
- 10. Crie um programa que armazene 12 números em um vetor alocado **dinamicamente** e determine qual a porcentagem de números menores que 8 e qual a porcentagem de números maiores que 10. Utilize os operadores **new** e **delete**.
- 11. **Quadrado Mágico**. Um Quadrado Mágico é uma tabela quadrada de lado *n*, onde a soma dos números das linhas, das colunas e das diagonais principal e secundária é constante, sendo que nenhum destes números se repete. Crie um programa para **verificar** (não confunda com **resolver**) se uma matriz realmente é um quadrado mágico. Utilize **alocação dinâmica** para criar a matriz e não se esqueça de **liberar a memória** ao final do programa. Utilize os operadores new e delete.

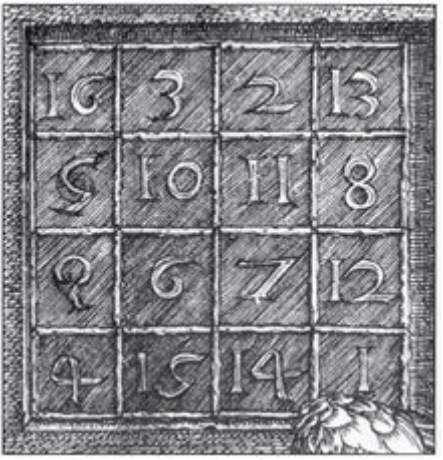

Figura 1 – *Exemplo de quadrado mágico* (*fonte*: *Wikipédia/A Melancolia, de Albrecht Dürer, 1514*).

- 12. Crie um programa que **aloque dinamicamente** e leia uma matriz 10x10 de caracteres e, através de uma função, imprima todos os elementos, exceto os da **diagonal secundária. Libere** a memória ao final do programa. Utilize os operadores **new** e **delete**.
- 13. Crie uma função soma para números inteiros (ex.:  $2+4 = 6$ ). Sobrecarregue esta função para que também some números reais (ex.:  $4,5 + 6,2 = 10,7$ ), vetores de caracteres (ex.: "Universidade"+"Federal" = "Universidade Federal") e vetores de inteiros (ex.: 123 + 456 = 123456). Não utilize a classe *string*. No entanto, é permitido utilizar a biblioteca *string.h*. No caso dos vetores, considere que o tamanho máximo de cada vetor será 10.